SerialAUTOMATIKA 2.95

1936

*Kr* kal.971

Ryszard Kabat Politechnika Wrocławska

# MIKROKOMPUTEROWO WSPOMAGANE PROGNOZOWANIE STRUKTURY URABIANYCH HAS V KOPAL-NI ODKRYWKOWEJ WEGLA BRUNATNEGO PROWADZACEJ EKSPLOATACJE SELEKTYWCIA

Streszczenie. W artykule przedstawiono metodę wspomagania technika rikrokoraputerową problemu prognozowania struktury urabianych mas w kopalni odkrywkowej węgla brunatnego ( założenia, algorytm programu progno-stycznego, sposób przygotowania danych wejściowych, przykłady mikrokomputerowej. realizacji programu).

## ■ 1.Wstęp '

W kopalni odkrywkowej węgla brunatnego prowadzącej eksploatację selektywną istotne znaczenie w projektowaniu i realizacji robót górniczych ra prognozowanie struktury urabianych mas. Ze strukturą tą związana Jest bowiem dyspozycyjność odbioru tak kopaliny użytecznej ( węgiel brunatny: brykietowy, energetyczny, nieenergetyczny), jak i skały płonna<sup>3</sup> ( nadkład). Nabiera to szczególnego znaczenia w przypadku skomplikowanej budowy.geologicznej, zróżnicowania rzędnych stropu i spągu urabianego piętra, a także różnych szerokości zabierki wzdłuż frontu eksploatacyjnego.

U praktyce projektowej i ruchowej z zagadnieniem tym zetknąć się nożna w następujących sytuacjach:

a) dana wejściowa ograniczająca: objętość przewidywanego do urabiania bloku,

prognoza: struktura urabianych mas (objętość, ciężar i kaloryczność wszystkich rodzajów węgla; objętość nadkładu) oraz postęp kóparki wzdłuż frontu eksploatacyjnego konieczny do urobienia zadanego bloku,

b) dana wejściowa ograniczająca: ciężar jednego z surówców przewidywanego do urabiania,

- prognoza: objętość całego bloku, struktura urabianych mas wchodzących w skład tego bloku, postęp koparki wzdłuż frontu eksploatacyjnego,
- c) dana wejściowa ograniczająca: postęp koparki wzdłuż frontu eksploatacyjnego,

prognoza: objętość bloku związanego z tym postępem, struktura urabianych mas wchodzących w skład tego bloku.

Uciążliwość i pracochłonność aktualnie stosowanych metod zainspirowały autora\_do-Opracowania mikrokomputerowego ..programu., prognostycznego (Schnaider PCW 8256) wspomagającego zagadnienie prognozowania struktury urabianych mas, zastosowanego w Dziale Technologicznym KWB "TURÓW".

#### 2. Założenia

Metoda bazując na danych z profili geologicznych pionowych rozmieszczonych na ścianie wzdłuż frontu eksploatacyjnego uwzględnia:

- dowolną liczbę profili geologicznych,
- dowolne rozmieszczenie profili geologicznych wzdłuż frontu eksploatacyjnego,
- dowolną liczbę utworów geologicznych i dowolną liczbę ich przewarstwień w profilach geologicznych,
- dowolny kierunek urabiania wzdłuż frontu eksploatacyjnego (w kierunku stacji zwrotnej lub napędowej przenośnika),
- zróżnicowaną szerokość Zabierki wzdłuż frontu eksploatacyjnego,
- zróżnicowane rzędne stropu i spągu piętra wzdłuż frontu eksploatacyjnego,
- dowolne położenie koparki na froncie eksploatacyjnym.

#### *3.* Algorytm programu prognostycznego

Na rys. 1. przedstawiono algorytm programu prognostycznego "PROGNOZA" wykorzystującego możliwości konwersacyjne pomiędzy użytkownikiem a mikrokomputerem (w zakresie wprowadzania danych zmiennych: numer koparki, rzędna poziomu eksploatacyjnego, położenie koparki w stosunku do początku ściany przy stacji napędowej przenośnika, kierunek urabiania, wariant prognozy i związane z tym - objętość bloku lub ciężar wybranego rodzaju węgla, lub postęp koparki), a także możliwości automatycznego doładowywania zbiorów ( w zakresie danych stałych związanych ze strukturą geologiczną w profilach pionowych konkretnych ścian eksploatacyjnych).

## 1. Zbiory danych wejściowych

Program "PROGUOZA" korzysta z danych stałych o strukturze geologicznej poszczególnych poziomów eksploatacyjnych umieszczonych w odrębnych zbiorach złożonych z członu "POZ" i rzędnej poziomu, np. "POZIOO", "P0Z125",itp. Przykładowy listing jednego, ze zbiorów danych przedstawiono na rys. 2. Struktura danych w zbiorze jest następująca:

- w wierszu 8011 podaje się rzędną poziomu eksploatacyjnego ( m.n.p.m.) ,

- w wiersza 8021 podaje się liczbę profili.geologicznych pionowych opisujących strukturę geologiczną ściany eksploatacyjnej,

- w wierszu 8032 podaje się informacje o profilu nr 1:
	- pozycja 1: rzędna stropu piętra na zewnętrznej stronie zabierki  $(m,n,D,m_n)$  ,
	- pozycja 2: rzędna spągu piętra na zewnętrznej stronie zabierki  $4m_e$ n.p.n.)

### Mikrokomputerowo wspomagane prognozowanie 33

- pozycja 3: rzędna stropu piętra na wewnętrznej stronie zabierki (m.n.p.m.) ,
- pozycja 4: rzędna spągu piętra na wewnętrznej stronie zabierki  ${m,n,p,m,}$  ,
- pozycja 5: szerokość zabierki (m),
- pozyoja 6: odległość profilu od początku ściany eksploatacyjnej przy stacji napędowej przenośnika (m),
- pozycja 7: liczba warstw geologicznych w profilu nr 1.

V wierszach 8033-8037 podaje się informacje o warstwach geologicznych pro filu nr 1:

- pozycja 1: kod warstwy (  $WN'' -$  nadkład, "WB" węgiel brykietowy.
- "WE" węgiel energetyczny, "WM" węgiel nieenergetyczny), - pozycja 2: rzędna spągu warstwy ( m.n.p.m.) ,
- pozycja 3: kaloryczność węgla ( kcal/kg ) , w przypadku nadkładu podaje się wartość 0.

Analogicznie podaje się informacje o pozostałych profilach. Ten saa sposób obowiązuje przy konstrukcji zbiorów danych o strukturze geologicznej ścian eksploatacyjnych wszystkich poziomów roboczych. Zbiory te podlegają aktualizacji po urobieniu każdej zabierki wzdłuż frontu eksploatacyjnego.

### 5. Przykłady mikrokomputerowej realizacji programu

Na rys. 3 przedstawiono przykłady mikrokomputerowej realizacji programu "PROGNOZA" bazującego na zbiorze danych "P0Z100". Zobrazowane są .wszystkie możliwości tego programu, a więc dla zadanych danych dotyczących: a) objętości przewidywanego do urabiania bloku, *O*

- 
- b) ciężaru jednego z surowców przewidywanego do urabiania,

c) postępu koparki wzdłuż frontu eksploatacyjnego.

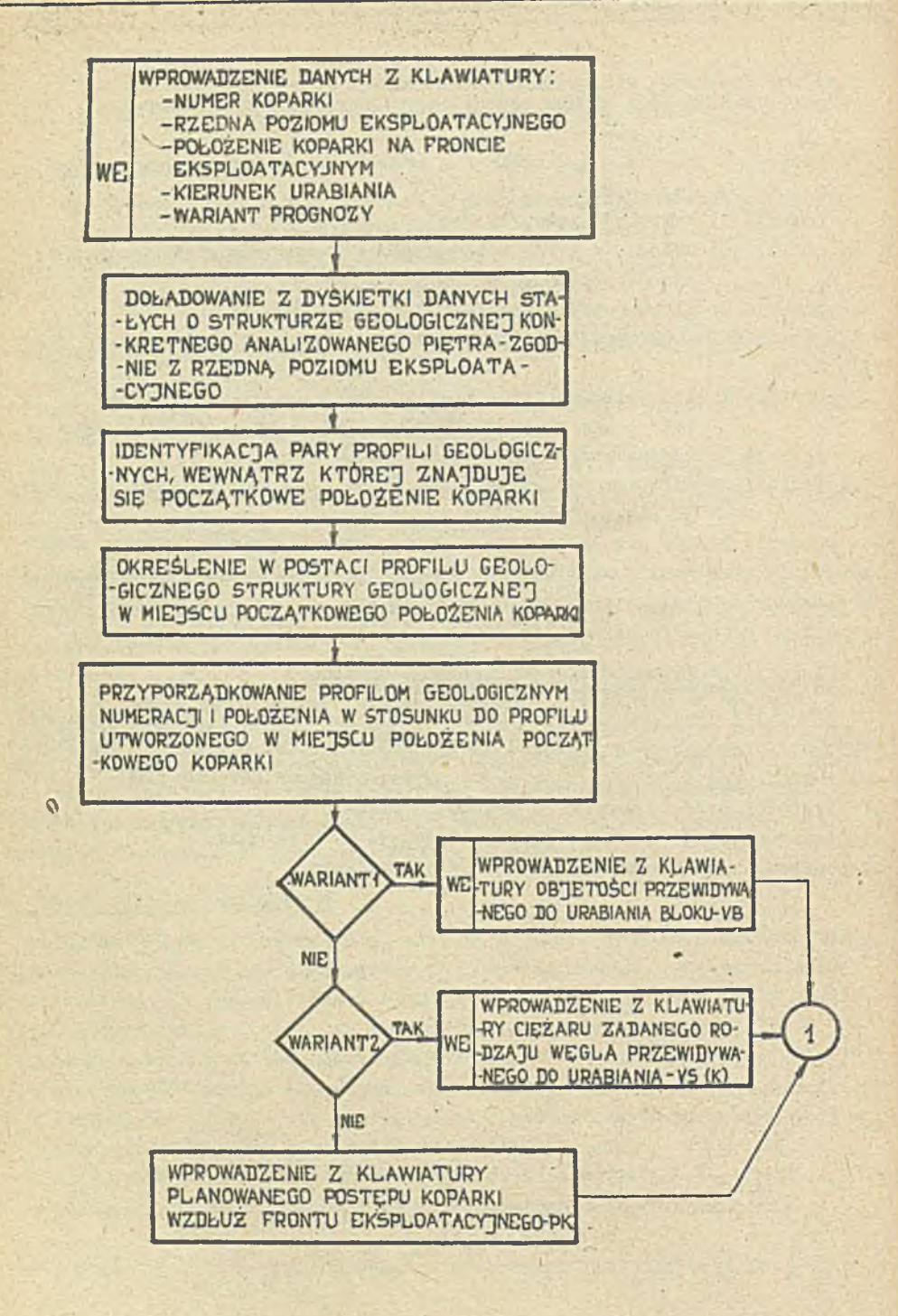

Mikrokomputerowo wspomagane prognozowanie, ...........

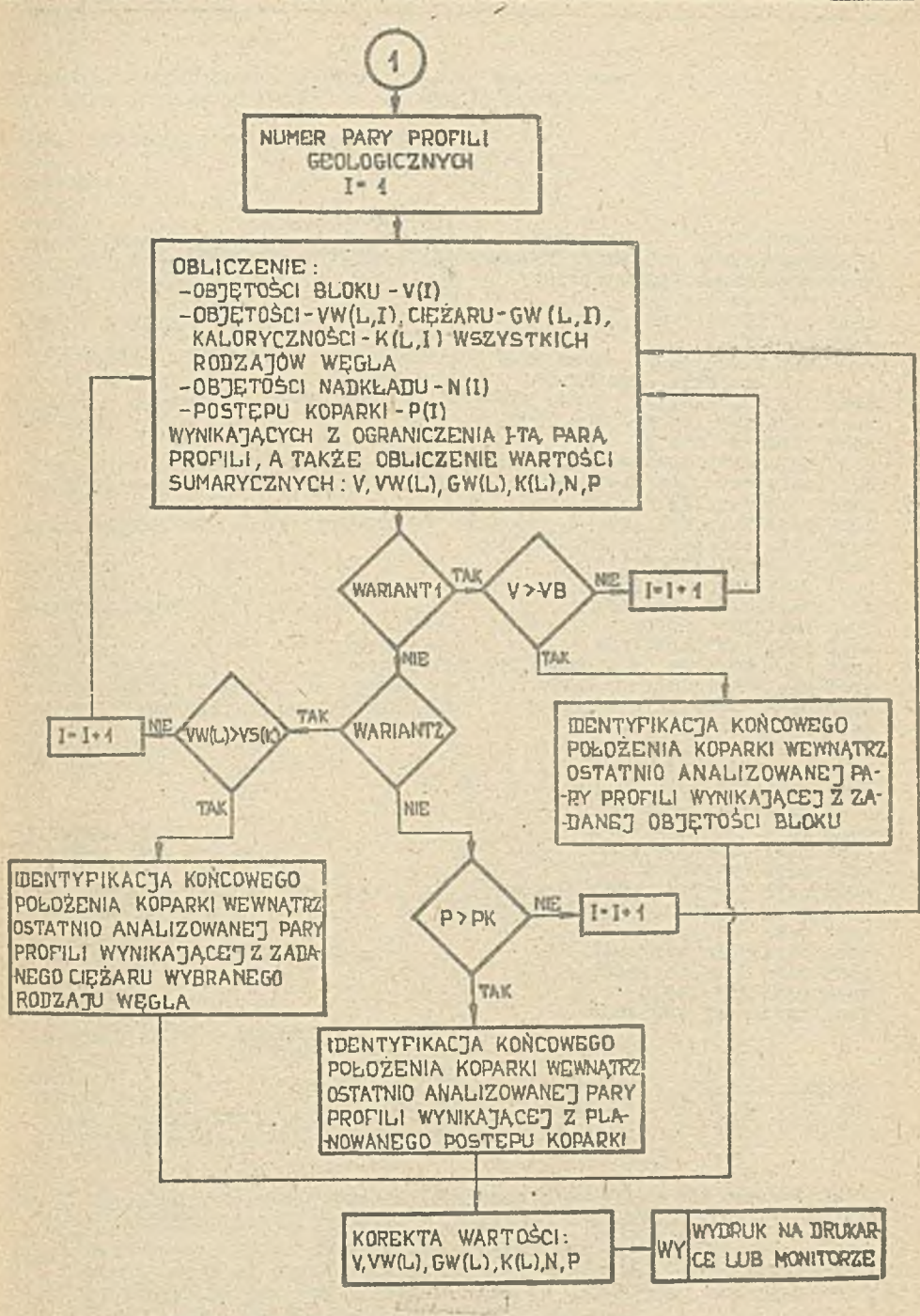

Rys.1. Algorytm programu prognostycznego. Tig.T. Algorithm of the forecasting program 35

```
8000 REM DANE O PROFILACH GEOLOGICZNYCH POZIOMU ROBOCZEGO 100
8010 REM RZEDNA POZIOMU
8011 DATA 100
8020 REM LICZBA PROFILI
8021 DATA 5
8030 REX STROP ZEWN - SPAG ZEWN - STROP VEWN - SPAG VEWN - SZEROKOSC
           ZABIERKI - ODLEGLOSC - LICZBA VARSTV
8031 REM KOD WARSTWY - SPAG WARSTWY - KALORYCZNOSC
8032 DATA 123, 103, 122, 104, 50, 0, 5
8033 DATA "N", 119, 0
8034 DATA "WE", 117, 2000<br>8035 DATA "WE", 114, 2100
8036 DATA "N".109.0
8037 DATA "WW", 103, 1500
8038 DATA 120, 102, 121, 101, 40, 200, 5
8039 DATA "N", 113, 0
8040 DATA "WB", 109, 2010<br>8041 DATA "WE", 109, 2010<br>8042 DATA "W", 105, 0
8043 DATA "VE", 102, 1530
8044 DATA 122, 104, 122, 104, 50, 300, 5
8045 DATA ."N", 119, 0
8046 DATA "VB", 118, 2020
8047 DATA "WE", 113, 2140
8048 DATA "N", 108, 0<br>8049 DATA "N", 108, 0<br>8050 DATA 119, 101, 119, 101, 50, 500, 5
8051 DATA "N", 118, 0
3052 DATA "VP", 116, 2030
8053 DATA "VE", 110, 2160
8054 DATA "N", 106, 0
8055 DATA "WW", 101, 1590
8056 DATA 118, 102, 117, 103, 40, 600, 5
8057 DATA "N", 114, 0
8058 DATA "WE", 113, 2040
8059 DATA "WE", 111, 2180
8060 DATA "N", 107.0
8061 DATA "VE", 102, 1620
```
Rys.2. Listing przykładowego zbioru danych wejściowych Fig.1. Listing of an input - data file (example)

36

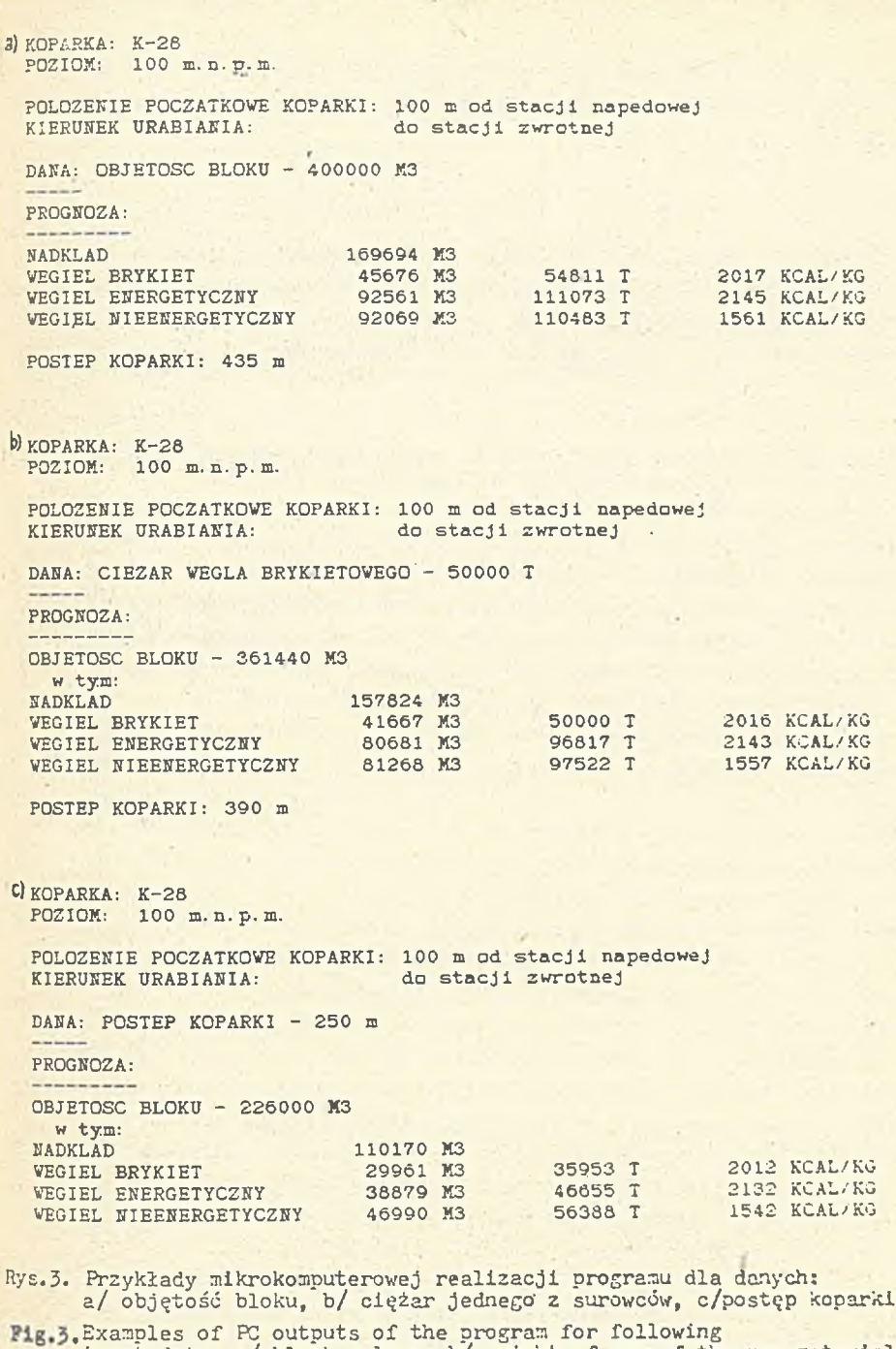

input-data: a/ block volume, b/ weight of one of the raw materials,  $c$ */ excavator advance* 

Recenzent: Prof.dr inż.H.Kowalowski **Wpłynęło do Redakcji do d9B8-0«ł-30**

MWKPOKOMULOTEPHOE BCIONATAHWE IFOTHOSMPOBAHWH CTFYKTYPH PASPATATHBAK-MHX MACC B KAPEEPE EVPOFO YTHA C ITPAMERERING CEREKTVRHOM  $SKCHIN -$ **АТАНИИ** 

PespMe

В докладе рассматривается истои вопоматения микрокомпьютерной тахникой проблем прогнозирования структуры разрабатываемых масс в карьере буроп угля т.е. исходные данные , апторитмы протностической программы , способ падготовки входных данных, примеры микрокомпьютерного осуществления прогpanne.

PERSONAL COMPUTER AIDED FORECASTING OF MENED ROCK STRUCTURE IN A BROWN-COAL OPEN PIT WHERE THE SELECTIVE MINING SYSTEM IS APPLIED

Summary

The method of PC aided forecasting of mined rock structure in a brown-coal open pit has been introduced. The brief assumptions as well as the algorithm of the forecasting program, the way of input-data preparation and examples of PC outputs of the program have been presented.

38